# **ÜBUNG** Studienfelder erkunden

Mehr als 400 Unis, Hochschulen und Akademien bieten in Deutschland über 21.000 Studiengänge an, darunter etwa 9.400 Bachelorstudiengänge. Wie soll man sich da zurechtfinden? Studienfelder, die thematisch ähnliche Studiengänge bündeln, sind eine Orientierungshilfe. Erkunde sie mit dieser Übung.

### **Aufgabe 1:**

Verschaffe dir bei abi», im BERUFENET oder bei studienwahl.de einen Überblick über die aufgeführten Studienbereiche. Kreuze an, welche dich besonders interessieren.

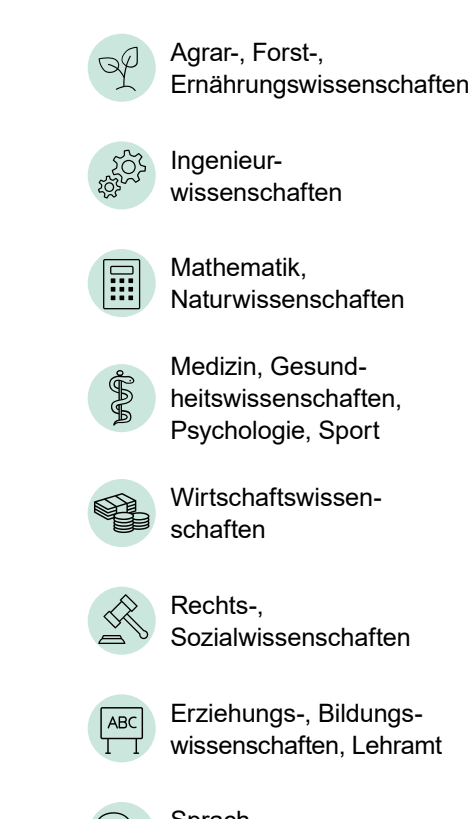

Sprach-, Kulturwissenschaften

Kunst, Musik

## **Aufgabe 2:**

Klicke online bei abi.de in die untergeordneten Studienfelder, über die du mehr erfahren möchtest. Hier findest du Erfahrungsberichte und Reportagen, die dir Einblick in einzelne Studiengänge geben.

#### **Aufgabe 3:**

Lies Reportagen über die Studiengänge, die zu deinen Interessen und Stärken passen. Welchen Studiengang könntest du dir vorstellen? Notiere dir mindestens drei:

# **Links für deine Recherche:**

**abi»** [abi.de/studium/](https://abi.de/studium/studienbereiche) [studienbereiche](https://abi.de/studium/studienbereiche) **BERUFENET** [www.arbeitsagentur.de/berufenet >](https://web.arbeitsagentur.de/berufenet/berufsfelder)  [Entdeckerwelt Studienfelder](https://web.arbeitsagentur.de/berufenet/berufsfelder)

**Studienwahl.de** [www.studienwahl.de/](https://studienwahl.de/studienfelder) [studienfelder](https://studienwahl.de/studienfelder)

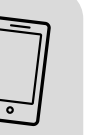

**Dig Ubung findest** du online unter: [abi.de/orientieren/](https://abi.de/orientieren/uebungen) [uebungen](https://abi.de/orientieren/uebungen)

#### **ENTDECKE DEINE MÖGLICHKEITEN**

Illustration: Marie Demme

**Ilustration** 

Marie De